Управление SQL Server c помощью PowerShell

Алексей Князев MVP SQL a.knyazev@t-sql.ru

### Работа с SQL Server

- WMI (Windows Management Instrumentation)
- .NET (Microsoft .NET Framework)
- SMO (Server Management Objects)
- SQL Server PowerShell Provider
- Набор командлетов SQL Server
- SQLPSX (SQL Server PowerShell Extensions)

### WMI Provider for SQL Server 2008

- WMI Provider for Configuration Management (Поставщик WMI для управления конфигурацией)
	- Управление службами SQL Server (весь функционал SQL Server Configuration Manager )
	- Управление сетевой конфигурацией SQL Server (серверными и клиентскими сетевыми библиотеками, настройками сетевых протоколов и т. п.), в том числе и на удалённом сервере(!).
- WMI Provider for Server Events (*Поставщик WMI для событий сервера*)
	- **• события DDL** (*Data Definition Language* язык определения данных) — это события, которые связаны с созданием, удалением или изменением объектов на уровне сервера или на уровне базы данных;
	- **• события трассировки** это те события, информацию о которых можно получить при помощи SQL Server Profiler.

### WMI Provider for Configuration Management

- Пространство имён
	- root\Microsoft\SqlServer\ComputerManagement10 for SQL Server 2008
	- root\Microsoft\SqlServer\ComputerManagement for SQL Server 2005
- Список классов
	- Get-WmiObject -namespace root\Microsoft\SqlServer\ComputerManagement10 –list | Where-Object {-not (\$\_.Name -like '\_\_\*')}
	- Remote computer Get-WmiObject **–computerName MyServerDB** -namespace root\Microsoft\SqlServer\ComputerManagement10 –list | Where-Object {-not (\$\_.Name -like '\_\_\*')}

#### WMI Provider for Server Events

#### • Пространство имён

- root\Microsoft\SqlServer\ServerEvents\instanc ename
	- Инстанс по умолчанию: root\Microsoft\SqlServer\ServerEvents\MSSQLSERVER
	- Именованный инстанс INSTANCE1: root\Microsoft\SqlServer\ServerEvents\INSTANCE1
	- Инстанс по умолчанию на удалённом серврере MyServerDB

\\MyServerDB\root\Microsoft\SqlServer\ServerEvents\MSSQLS ERVER

#### **WMI**

# Демонстрац

## ИЯ

#### .NET Framework

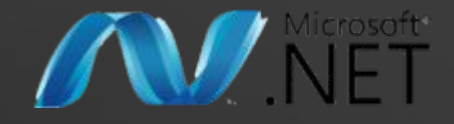

• Windows PowerShell построен на базе Microsoft .NET Framework и интегрирован с ним

• Пример:

\$SqlConnection = New-Object System.Data.SqlClient.SqlConnection \$SqlConnection.ConnectionString = "Server=katmai;Database=master;Integrated Security=True" \$SqlCmd = New-Object System.Data.SqlClient.SqlCommand \$SqlCmd.CommandText = "Select @@version as SQLServerVersion" \$SqlCmd.Connection = \$SqlConnection \$SqlAdapter = New-Object System.Data.SqlClient.SqlDataAdapter \$SqlAdapter.SelectCommand = \$SqlCmd \$DataSet = New-Object System.Data.DataSet \$SqlAdapter.Fill(\$DataSet) \$SqlConnection.Close() \$DataSet.Tables[0]

#### .NET

# Демонстрац

## ИЯ

### SMO (Server Management Objects)

• Объекты SMO SQL Server – это объекты, созданные для управления Microsoft SQL Server программными средствами. Объекты SMO можно использовать для создания специализированных приложений управления SQL Server.

#### • Пример:

\$smovar = New-Object ('Microsoft.SqlServer.Management.Smo.Server') 'localhost' \$smovar.Version \$smovar.Edition \$smovar.LoginMode

#### **SMO**

# Демонстрац

ИЯ

#### SQL Server PowerShell

• PПоставщик SQL Server для Windows PowerShell отображает<br>Риерархию бовектов SQL Server в виде путей, аналогичных путям файловой системы. Можно определить расположение объекта с помощью путей, а затем использовать методы, доступные в моделях объектов SMO, для выполнения действий с объектами.

• "Диск" (drive) SQLSERVER позволяет управлять объектами

- 1) SQLSERVER:\SQL (Объекты базы данных, такие как таблицы, представления и хранимые процедуры)
- 2) SQLSERVER:\SQLPolicy (Объекты управления на основе политик, такие как политики и аспекты)
- 3) SQLSERVER:\SQLRegistration (Зарегистрированные объекты серверов, такие как группы серверов и зарегистрированные серверы, как они видятся в SQL Management Studio -> View -> Registered Servers)
- 4) SQLSERVER:\DataCollection (сбор данных по производительности)

### SQL Server PowerShell Provider

## Демонстрац

**MSI** 

#### Набор командлетов SQL Server

#### **• Invoke-Sqlcmd**

• Командлет **Invoke-Sqlcmd** поддерживает выполнение сценариев **sqlcmd** или команд, которые содержат инструкции Transact-SQL или XQuery. Он может принимать входные данные **sqlcmd** в виде символьного строкового входного параметра или имени открываемого файла сценария.

#### **• Invoke-PolicyEvaluation**

• Командлет **Invoke-PolicyEvaluation** сообщает, соответствует ли целевой набор объектов SQL Server условиям, определенным в схемах управления на основе политик. Кроме того, этот командлет можно использовать для повторного задания любых настраиваемых параметров в целевых объектах, которые не соответствуют условиям политики.

#### Набор командлетов

## Демонстрац

ИЯ

### SQLPSX (SQL Server PowerShell Extensions)

• Коллекция бесплатный командлетов, облегчающих жизнь администратору(http://sqlpsx.codeplex.com/)

#### SQLPSX

## Демонстрац

## ИЯ

#### Ссылки:

- Общие сведения о SQL Server PowerShell
	- http://msdn.microsoft.com/ru-ru/library/cc281954.aspx
- Официальный блог разработчиков PowerShell
	- http://blogs.msdn.com/powershell/
- Мой блог
	- http://www.t-sql.ru

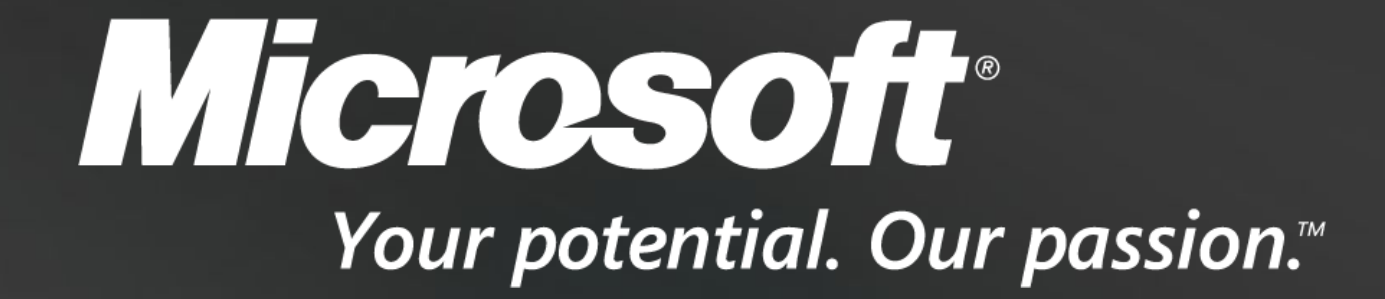

© 2007 Microsoft Corporation. All rights reserved. Microsoft, Windows, Windows Vista and other product names are or may be registered trademarks and/or trademarks in the U.S. and/or other countries. The information herein is for informational purposes only and represents the current view of Microsoft Corporation as of the date of this presentation. Because Microsoft must respond to changing market conditions, it should not be interpreted to be a commitment on the part of Microsoft, and Microsoft cannot guarantee the accuracy of any information provided after the date of this presentation. MICROSOFT MAKES NO WARRANTIES, EXPRESS, IMPLIED OR STATUTORY, AS TO THE INFORMATION IN THIS PRESENTATION.